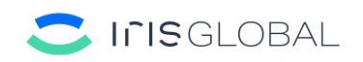

# **Cookies policy**

This website, with domain, **www.irisglobal.es,** has developed this Cookies Policy, in order to inform the user of the website of the precise aspects regarding the installation and use of cookies on the aforementioned website.

## **Introduction.**

In order to offer the services and functionalities of this website, IRIS GLOBAL uses different types of cookies, its own and those of third parties, as reported in the cookie configuration and management console of this Website.

# **What are cookies?**

A cookie is a file that is downloaded to your device when you access certain web pages. Cookies allow a web page, among other things, the proper functioning of the web page and the verification of essential aspects, such as the identity of the user in case of individualized requests.

Cookies can affect the privacy of users, for this reason, we want to offer you the necessary information about the type of cookies used on the Website, so that you have full decisionmaking capacity in relation to their use and the protection of your Privacy.

In this sense, we inform you that in order to use all the services and functionalities of the website, it is necessary to enable cookies in the Internet browser.

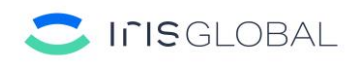

#### **What cookies do we use?**

This website offers its users a cookie configuration console through which the user can manage their preferences in relation to the installation or not of cookies on their computer, as well as obtain detailed information on the types of cookies used by this Website and the characteristics of each of the cookies used.

The cookie configuration console is shown to the user with their first visit to the Website and it is also possible to access it from the bottom of our website.

## **What cookies are used on our Website?**

Next, the cookies that are being used on our website are identified, as well as their description, the duration of storage and their ownership:

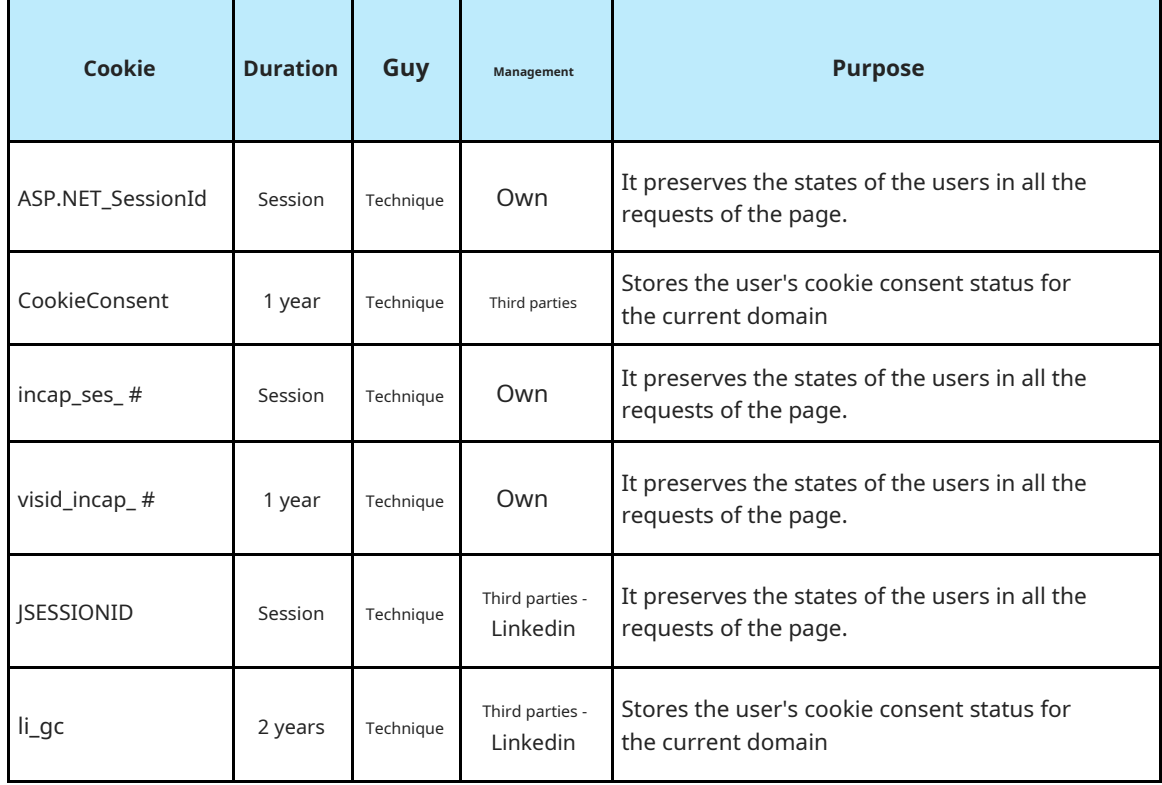

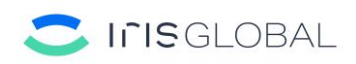

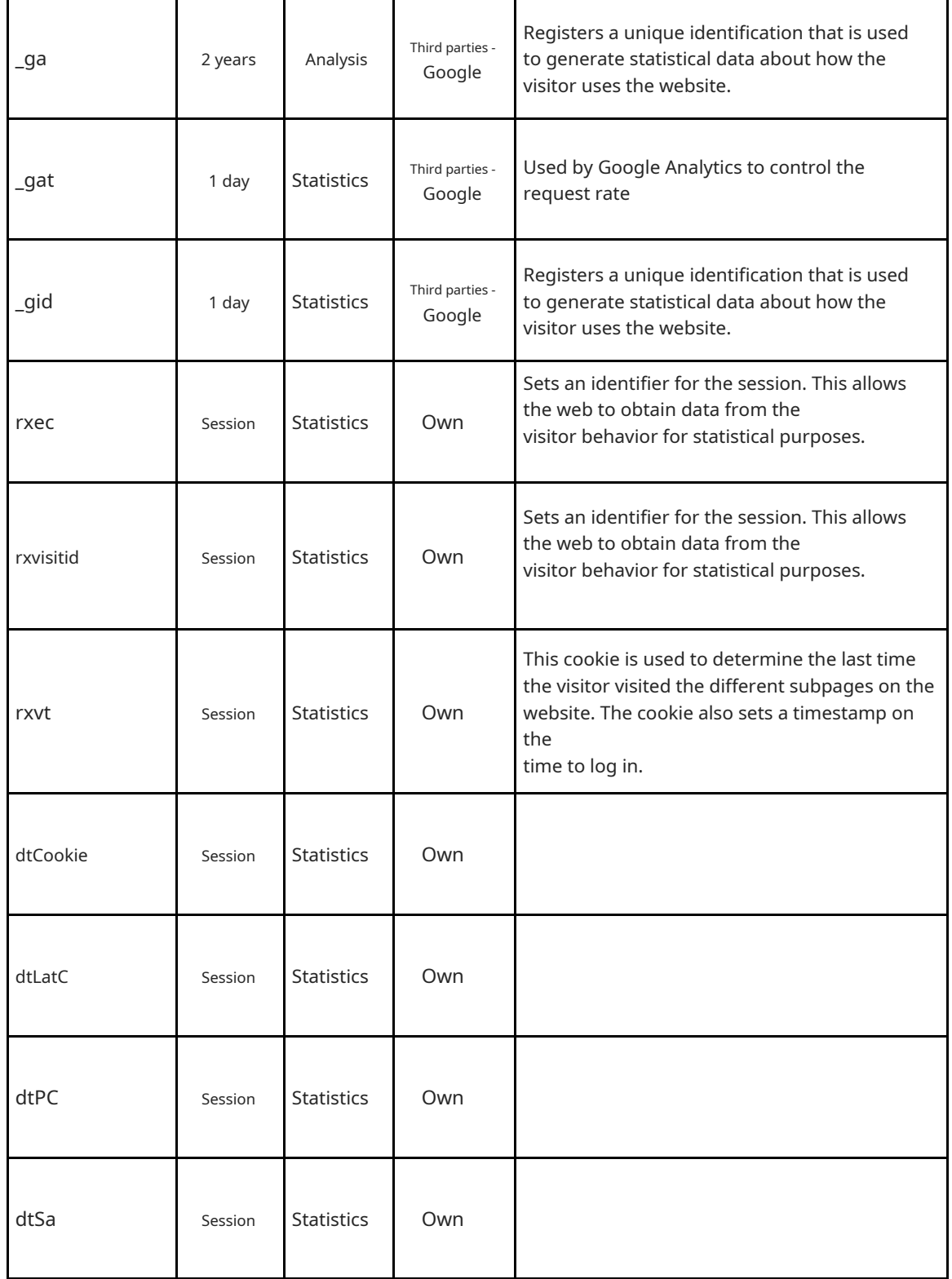

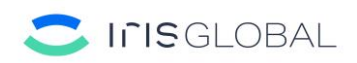

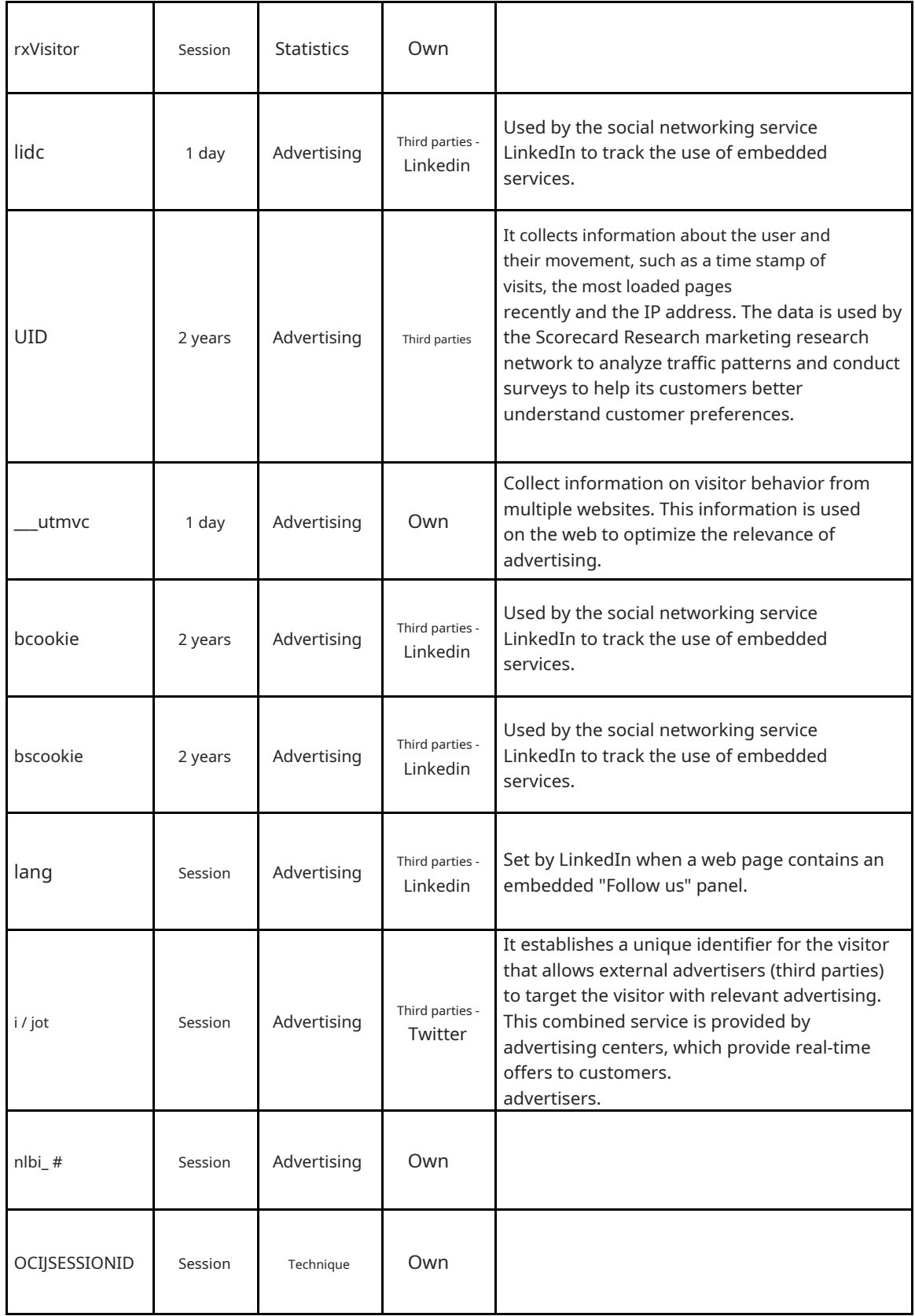

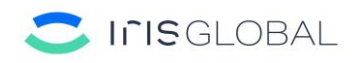

# **Who uses cookies?**

The information that is collected through the cookies of a web page can be used both by the owner of the web page, and by a third party that provides a service to the owner.

In this sense, the information of the cookies used on this website is treated by IRIS GLOBAL as the editor of the website, as well as by third parties that provide services to the editor.

# **How to view cookies?**

All browsers offer the user the possibility to search and view the cookies installed by a certain website, obtain information regarding their duration and the possibility of eliminating them, as indicated in the following section.

Below are a series of informative links on this question from the most used Internet browsers:

- Google Chrome: https://support.google.com/chrome/answer/95647?hl=es
- Mozilla Firefox: https://support.mozilla.org/es/kb/Delete%20cookies
- Internet Explorer: https://support.microsoft.com/es-es/help/278835/how-todeletecookiefiles-in-internet-explorer
- Safari: https://www.apple.com/legal/privacy/es/cookies/

#### **How to delete cookies?**

To restrict or block cookies, you must modify the configuration of the browser you use on your terminal, be it a computer, smartphone or tablet.

In general, browsers offer the following configuration options in relation with the installation of cookies:

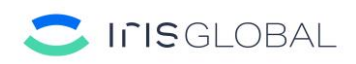

- That the browser rejects all cookies and, therefore, that no cookie from any web page is installed on your terminal.

- That the browser warn before the installation of the cookie takes place so that it can decide whether or not to accept the installation of the same.

- That the browser only rejects third-party cookies from the websites you visit, but not those used by the website you are browsing.

- The option of browsing in private mode by means of which cookies are installed in the terminal, but are automatically deleted when you finish browsing the website. In the following links you can obtain information about browsing in private mode in the most used Internet browsers:

• Google Chrome: https://support.google.com/chrome/answer/95464?hl=es

• Mozilla Firefox: https://support.mozilla.org/es/kb/navegacion-privada-navega-en-lawebsinguardar-in?redirectlocale=en-

US & as = u & redirectslug = Private + Browsing & utm\_source = inproduct

• Internet Explorer: https://support.microsoft.com/es-es/help/4026200/microsoftedgebrowse-inprivate

• Safari: https://support.apple.com/es-es/guide/safari/ibrw1069/mac